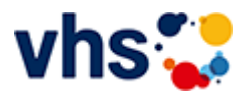

## Kochkurse

Ernährungsbildung ist eine tragende Säule der praktischen Gesundheitsbildung an der Volkshochschule. Es werden Kompetenzen zu Ernährung und Essen vermittelt, welche die Gesundheit und Leistungsfähigkeit fördern.

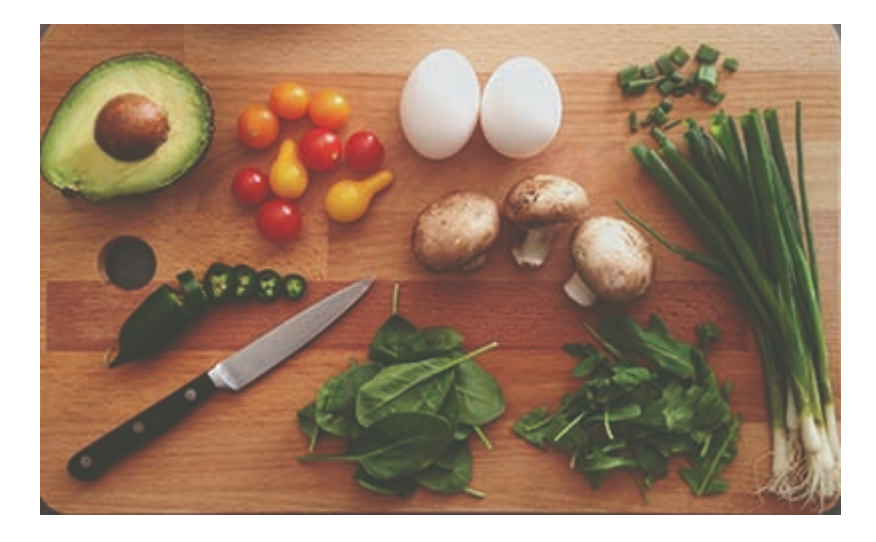

Einsteigerinnen und Einsteiger lernen grundlegende Kochtechniken und Abläufe in der Küche kennen, Fortgeschrittene reisen kulinarisch durch fremde Länder und erfahren nebenbei Wissenswertes über Land und Leute. Außerdem vermitteln die fachkundigen Kursleiterinnen und Kursleiter Kenntnisse zur Lebensmittelkunde und zur gesunden Ernährung. Das Lernen in der Gruppe, der Austausch untereinander und das gemeinsame Essen runden jeden Kochkurs ab.

Teilnehmende werden gebeten Schürze, Geschirrtuch, scharfes Messer, Behälter für Reste sowie Schreibzeug und ein eigene Getränke mit zu bringen.

#### [Kursbereiche](https://www.vhs-lu.de/fachbereiche/gesundes-leben/kochkurse?kathaupt=1&kathauptname=Kursbereiche&cHash=b1c90f262ef4b1afc09df146dae18be0) >> [Digitales Leben](https://www.vhs-lu.de/fachbereiche/gesundes-leben/kochkurse?kathaupt=1&katid=655&cHash=a1aab2a65f9a90656deea9df03014325) >> [EDV-Grundlagenkurse](https://www.vhs-lu.de/fachbereiche/gesundes-leben/kochkurse?kathaupt=1&katid=656&katname=EDV-Grundlagenkurse&katvaterid=655&cHash=a7a29050cefac83a0e523b62fe7d90b0) >> Details

# Details zu Kurs 241KE50139 Apple vs. Windows

### **Kursnummer 241KE50139 Status**

#### **Titel Apple vs. Windows**

**Info**

Sie tragen sich mit dem Gedanken umzusteigen und die Windows-Welt hinter sich zu lassen, aber haben Angst vor dem Umstieg? Dann sind Sie hier genau richtig!

Apple-Produkte sind schick, sehr stabil, sehr sicher, wertig und lange haltbar! Aber wo sind die Unterschiede gegenüber Windows-Systeme? Welches Apple-Produkt (iMac, Macbook Air, Pro, Mini) ist das Richtige für mich? Sie erhalten in diesem Kurs eine Entscheidungs- / Umzugshilfe bzw. praktische Hilfe und einen Überblick, wo die Unterschiede liegen, und was Sie bei einem Umzug beachten müssen. Behandelt werden die wichtigsten Programme, um Ihre täglichen Office-Aufgaben erledigen zu können. Tauchen Sie ein in die Welt von Apple!

**Zeitraum** Sa. 08.06.2024 - Sa. 08.06.2024

**Dauer** 1 Termin

**Uhrzeit 14:30 - 16:30**

**Unterrichtseinheiten** 2,67 x 45 Minuten

**Kosten**

**47,00 €**

**Maximale Teilnehmerzahl** 8

**Dozent** Herzau Thilo

**ME** [Kurstage](https://www.vhs-lu.de/kuferweb/programm/?kathaupt=12&knr=241KE50139) ◆[Anmelden](https://www.vhs-lu.de/fachbereiche/gesundes-leben/kochkurse?kathaupt=5&knradd=241KE50139&schritt=1&cHash=302f448446583d92f3b2407ad660c27d) ■ [In den Warenkorb](https://www.vhs-lu.de/fachbereiche/gesundes-leben/kochkurse?kathaupt=11&katid=656&knr=241KE50139&knradd=241KE50139&kursname=Apple%20vs%20Windows&cHash=ec297c7c5e495213688936be59ee1cc3) △ [Empfehlung](mailto:BITTE%20EINTRAGEN?subject=Von%20einem%20Freund%20empfohlen:%20Apple%20vs.%20Windows&body=241KE50139%20-%20Apple%20vs.%20Windows%0AKursbeginn:%2008.06.2024%20um%2014:30%20Uhr%0AKursort:%20Online-Termine%0A%0ASie%20tragen%20sich%20mit%20dem%20Gedanken%20umzusteigen%20und%20die%20Windows-Welt%20hinter%20sich%20zu%20lassen,%20aber%20haben%20Angst%20vor%20dem%20Umstieg%3F%20Dann%20sind%20Sie%20hier%20genau%20richtig%21%20%0D%0AApple-Produkte%20sind%20schick,%20sehr%20stabil,%20sehr%20sicher,%20wertig%20und%20lange%20haltbar%21%20Aber%20wo%20sind%20die%20Unterschiede%20gegen%C3%BCber%20Windows-Systeme%3F%20Welches%20Apple-Produkt%20(iMac,%20Macbook%20Air,%20Pro,%20Mini)%20ist%20das%20Richtige%20f%C3%BCr%20mich%3F%20Sie%20erhalten%20in%20diesem%20Kurs%20eine%20Entscheidungs-%20%2F%20Umzugshilfe%20bzw.%20praktische%20Hilfe%20und%20einen%20%C3%9Cberblick,%20wo%20die%20Unterschiede%20liegen,%20und%20was%20Sie%20bei%20einem%20Umzug%20beachten%20m%C3%BCssen.%20Behandelt%20werden%20die%20wichtigsten%20Programme,%20um%20Ihre%20t%C3%A4glichen%20Office-Aufgaben%20erledigen%20zu%20k%C3%B6nnen.%20Tauchen%20Sie%20ein%20in%20die%20Welt%20von%20Apple%21%0AWeitere%20Informationen%20zu%20diesem%20Kurs%20finden%20Sie%20unter:%20http://www.vhs-lu.de%2Findex.php%3Fid%3D3802%26kathaupt%3D11%26knr%3D241KE50139%3B)

**K** [Zurück](javascript:history.back();)